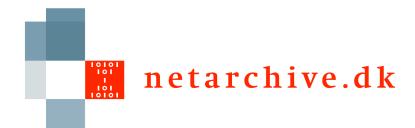

### Batching in the bitarchive

Lars Clausen Netarkivet

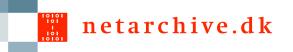

#### Batch overview

- Runs on one bitarchive
- Runs on all machines on matching files
- Returns concatenated strings
- Per-file or per-record
- Exceptions & failed files are collected
- #processed is counted
- Code must exist on bitarchives

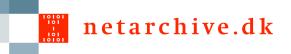

# Anatomy of a batch job

- FileBatchJob
  - initialize(OutputStream out)
  - boolean processFile(file, out)
  - finish(out)
- ARCBatchJob extends FileBatchJob
  - boolean processRecord(record, out)

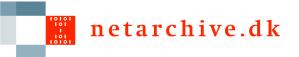

#### Filters

- Allows skipping files in two ways:
  - processOnlyFilesNamed(fileNames)
    - Picks single files
  - processOnlyFilesMatching(String regexp)
    Tries to match all files
- ARCBatchJob can also filter records:
  - override getFilter() method
    - Has a few default implementations

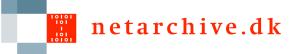

## Message flow during batch

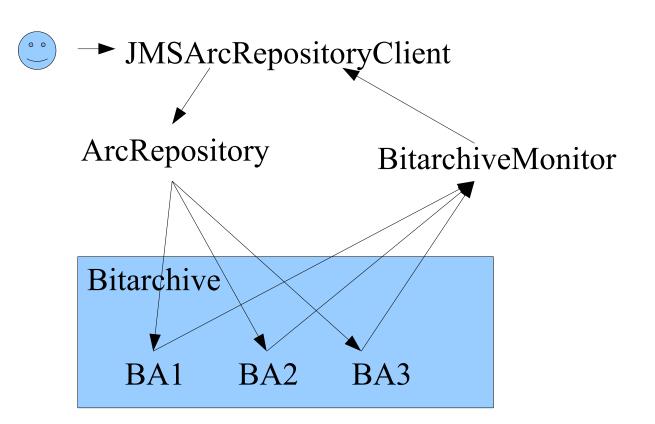

NetarchiveSuite workshop - 6-7. september 2007 - Copenhagen

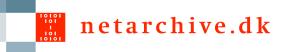

## **Future developments**

- Lock down bitarchives
- Make code moveable
- Make more ways to combine results
- Turn into map-reduce?